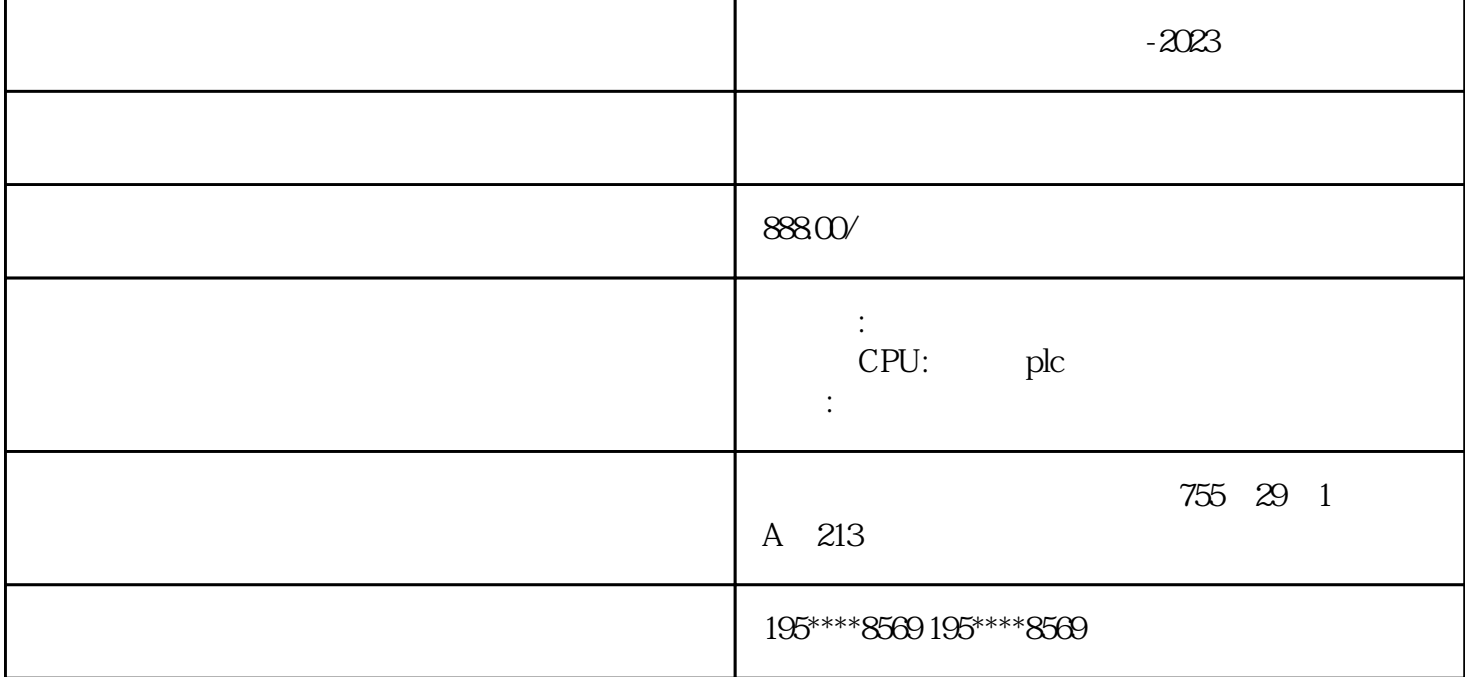

 $-2023$ 

## STEP7-MICRO/WIN32 CPU

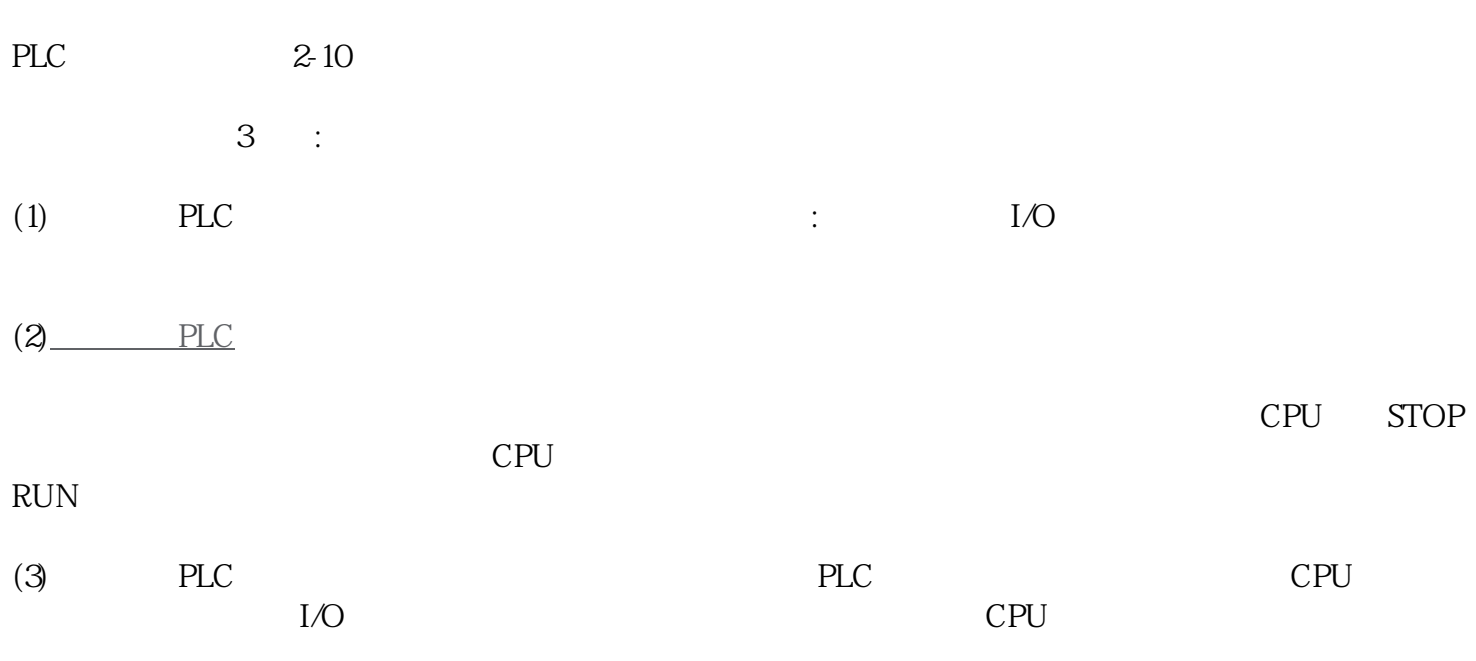

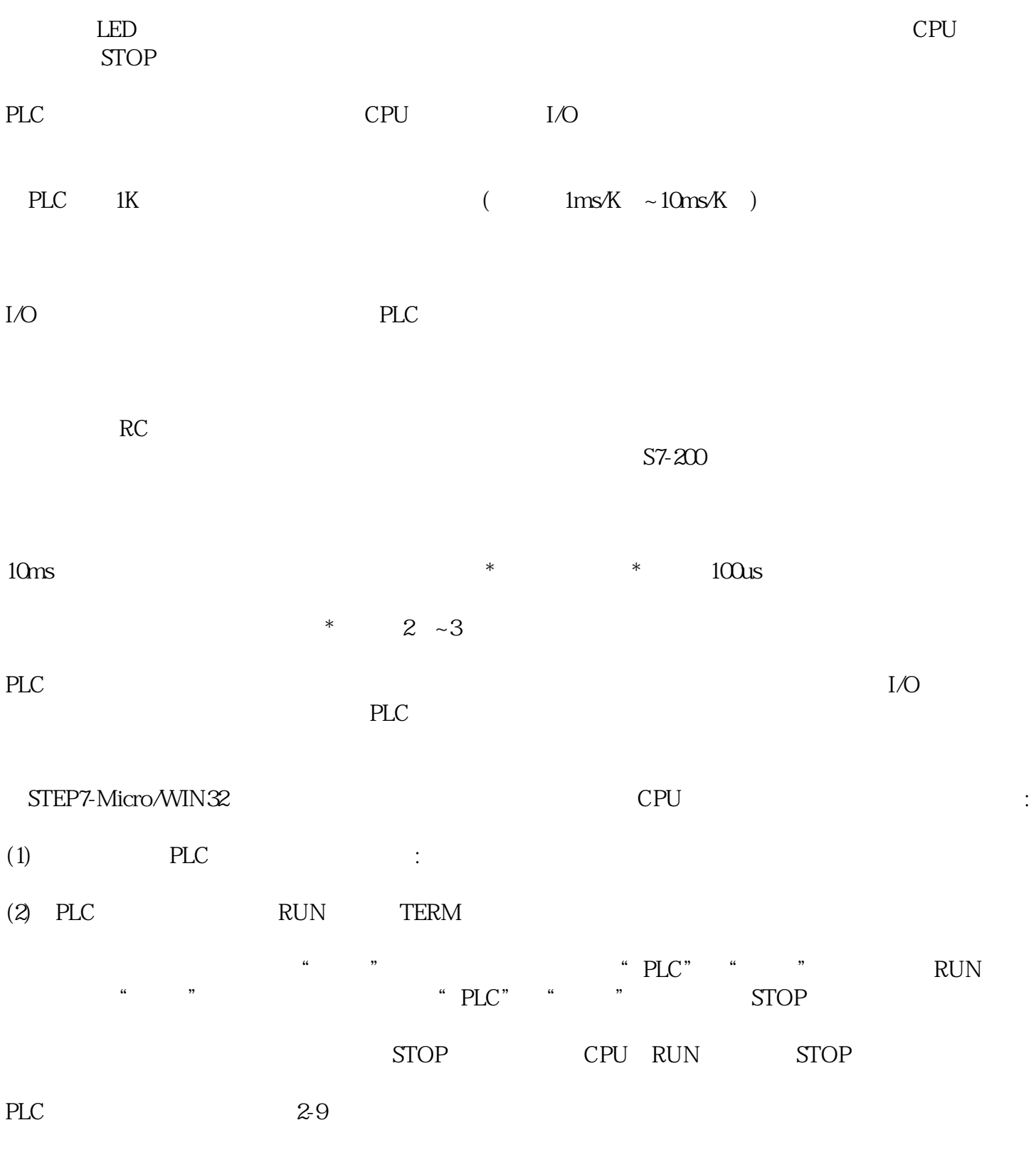

PLC,200,300,400,1200, PLC

PLC200.300.400.S1200.S1500.ET200.Smart200 6SE7<br>6XV 6EP 3RW30/40/44 0 .70 .6SY7000/7010.C98 6RA70/28/24 6XV 6EP 3RW30/40/44 <br>6AV LOGO! 6SL G110G120S120V10V20 MM440/430/420 6DR  $LOGO!$   $GL$   $G110G120S120V10V20$   $MM440/430/420$   $dDR$ 7ML.7ME.7MF.7MH
GFC.6SN

品,折扣低,货期准时,并且备有大量库存.长期有效

## **STEP7BASIC**

 $(1)$  ", ", ", ", ", ", ", ", ", ", ",  $(2-121)$  $\frac{a}{a}$  and  $\frac{a}{a}$  and  $\frac{a}{a}$  a  $\alpha$  and  $\beta$ (2) 添加新设备。双击项目树中的"添加新设备",将会出现图2-122所示的对话框。点击其中的"SIMATI CPLC" "SIMATICHMI" S7-1200PLC  $2-122"$ (3)  $STEP7Basic$  (2-123)  $(3)$  (5)  $(2-1/2)$  (3)  $(2-1/2)$  (3)  $(3)$  (3)  $(3)$  (3)  $(3)$  (3)  $(3)$  (3)  $(3)$  (3)  $(3)$  (3)  $(3)$  (3)  $(3)$  (3)  $(3)$  (3)  $(3)$  (3)  $(3)$  (3)  $(3)$  (3)  $(3)$  (3)  $(3)$  (3)  $(3)$  (3)  $(3)$  (3)  $($ "  $"$  (  $2-123$ ),  $"$  ( )",  $"$  $\begin{pmatrix} a & b \\ c & d \end{pmatrix}$ 

## 2-123 STEP7Basic

 $\mathbb{R}$  and  $\mathbb{R}$  and  $\mathbb{R}$  are  $\mathbb{R}$  and  $\mathbb{R}$  are  $\mathbb{R}$  are  $\mathbb{R}$  and  $\mathbb{R}$  are  $\mathbb{R}$  are  $\mathbb{R}$  and  $\mathbb{R}$  are  $\mathbb{R}$  are  $\mathbb{R}$  and  $\mathbb{R}$  are  $\mathbb{R}$  are  $\mathbb{R}$  and  $\mathbb{R}$  are  $\ddot{x}$ 

 $\frac{u}{\sqrt{2}}$ ,  $\frac{v}{\sqrt{2}}$ ,  $\frac{u}{\sqrt{2}}$ ,  $\frac{u}{\sqrt{2}}$ ,  $\frac{u}{\sqrt{2}}$ ,  $\frac{u}{\sqrt{2}}$ ,  $\frac{u}{\sqrt{2}}$ ,  $\frac{u}{\sqrt{2}}$ ,  $\frac{u}{\sqrt{2}}$ ,  $\frac{u}{\sqrt{2}}$ ,  $\frac{u}{\sqrt{2}}$ ,  $\frac{u}{\sqrt{2}}$ ,  $\frac{u}{\sqrt{2}}$ ,  $\frac{u}{\sqrt{2}}$ ,  $\frac{u}{\sqrt{2}}$ ,  $\frac{u}{\sqrt{2}}$ 

 $\mathbb{R}$  and  $\mathbb{R}$  and  $\mathbb{R}$  is the set of the set of the set of the set of the set of the set of the set of the set of the set of the set of the set of the set of the set of the set of the set of the set of the set

 $(1)$ 

(Confjuring)  $(PLC$  HMI) PLC

 $13%$ 

 $\mathcal{O}(\mathcal{O}(\mathcal{O}))$ 

 $****$ 

 $**$ 

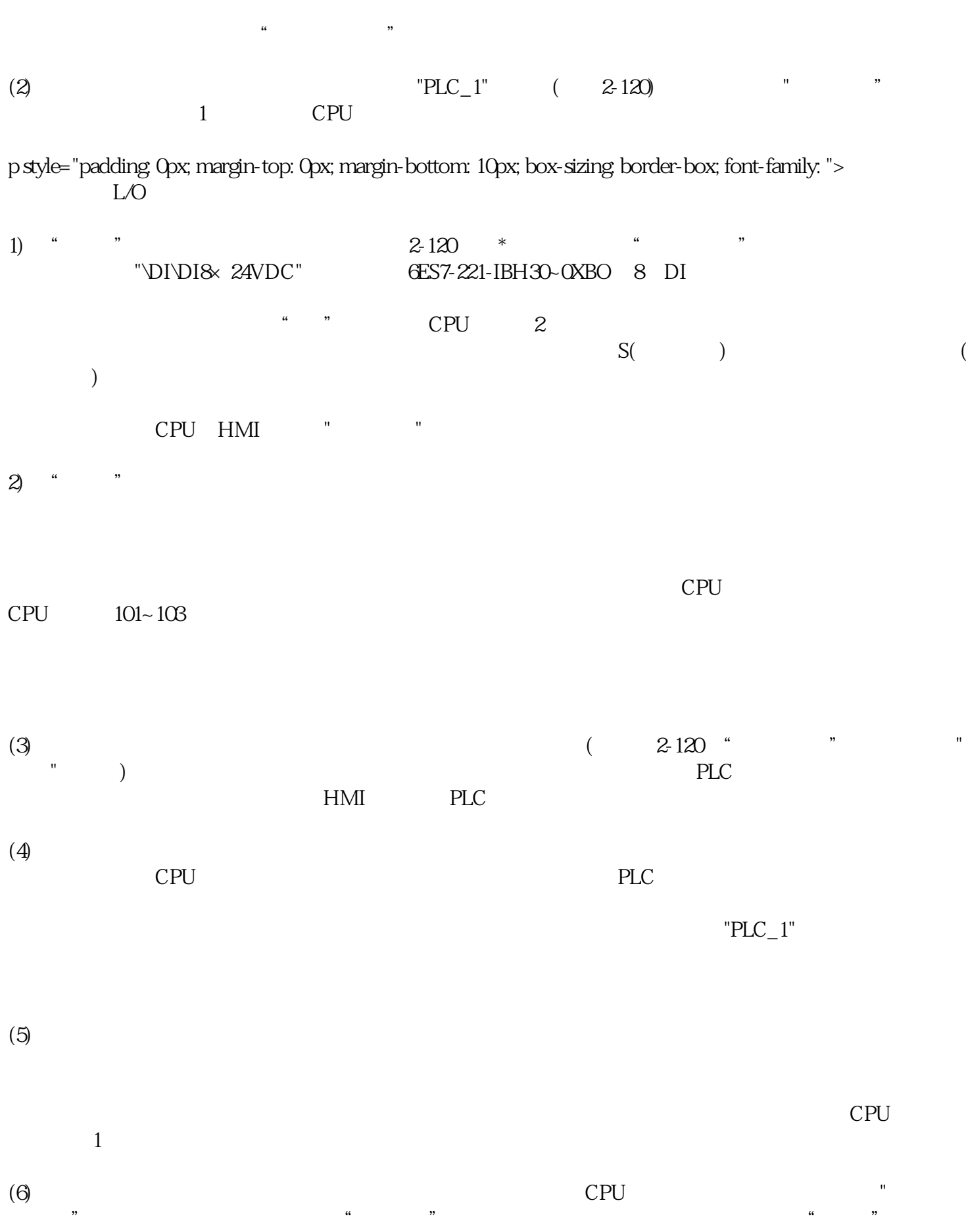

 $CPU$ 

(7) STEP7 Basic